# irri part 24

## SIME ARM Spring (30349)

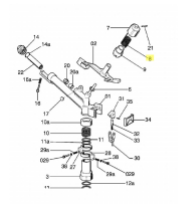

# **SIME ARM Spring**

**passend für:** SIME Sektorregner SIME Kreisregner

### **Sime Ersatzteilsuche leicht gemacht!**

So geht´s:

- 1. Üffnen Sie die Gesamt-Ersatzteilzeichnung von SIME. Die PDF-Datei finden Sie unter ⊡Dokumente (1)"<br>2. Suchen Sie die gewünschten Ersatzteile aus der Zeichnung raus.
- Suchen Sie die gewünschten Ersatzteile aus der Zeichnung raus.
- 3. Geben Sie die Original SIME-Ersatzteilnummer in unser Suchfeld ein.
- 4. Klicken Sie auf Suche
- 5. Der gewünschte Ersatzteil wird Ihnen nun angezeigt.

Falls Sie einen Ersatzteil nicht finden, können Sie diesen gerne bei uns anfragen!

### **Sime Ersatzteilsuche leicht gemacht!**

So geht´s:

- 1. Öffnen Sie die Gesamt-Ersatzteilzeichnung von SIME. Die PDF-Datei finden Sie unter Dokumente (1)"<br>2. Suchen Sie die gewünschten Ersatzteile aus der Zeichnung raus
- 2. Suchen Sie die gewünschten Ersatzteile aus der Zeichnung raus.<br>3. Geben Sie die Original SIME-Ersatzteilnummer in unser Suchfeld
- Geben Sie die Original SIME-Ersatzteilnummer in unser Suchfeld ein.
- 4. Klicken Sie auf Suche
- 5. Der gewünschte Ersatzteil wird Ihnen nun angezeigt.

Falls Sie einen Ersatzteil nicht finden, können Sie diesen gerne bei uns anfragen!

### **SIME ARM Spring**

**passend für:** .<br>SIME Sektorregner SIME Kreisregner

### **Sime Ersatzteilsuche leicht gemacht!**

So geht´s:

- 1. Öffnen Sie die Gesamt-Ersatzteilzeichnung von SIME. Die PDF-Datei finden Sie unter Dokumente (1)"
- 2. Suchen Sie die gewünschten Ersatzteile aus der Zeichnung raus.
- 3. Geben Sie die Original SIME-Ersatzteilnummer in unser Suchfeld ein.
- 4. Klicken Sie auf Suche
- 5. Der gewünschte Ersatzteil wird Ihnen nun angezeigt.

Falls Sie einen Ersatzteil nicht finden, können Sie diesen gerne bei uns anfragen!

### **Sime Ersatzteilsuche leicht gemacht!**

### So geht´s:

- 1. Öffnen Sie die Gesamt-Ersatzteilzeichnung von SIME. Die PDF-Datei finden Sie unter Dokumente (1)"
- 2. Suchen Sie die gewünschten Ersatzteile aus der Zeichnung raus.

2,80 € Preise inkl. gesetzlicher MwSt. zzgl.Versandkosten

Marke: SIME Bestell-Nr.: 99094303

- 3. Geben Sie die Original SIME-Ersatzteilnummer in unser Suchfeld ein.
- 4. Klicken Sie auf Suche
- 5. Der gewünschte Ersatzteil wird Ihnen nun angezeigt.

Falls Sie einen Ersatzteil nicht finden, können Sie diesen gerne bei uns anfragen!